Once the keygen is downloaded, run it and it will generate a validated serial number. Then, launch Adobe Photoshop and enter the serial number. The software will automatically activate and you are ready to start using the advanced features of this software. Adobe Photoshop is a great photo editing software that can be used to create or repair images. It is easy to install and can be cracked. The process of installing Adobe Photoshop and then cracking it is straightforward, but you must first purchase Adobe Photoshop. The first step is to download Adobe Photoshop. Once you have the download, open the file and follow the on-screen instructions to install the software. Your computer must be running an operating system that Adobe Photoshop supports, and you must have a valid license to use the software. After the installation is complete, you need to locate the.exe file. You will need to run the file to start the installation process.

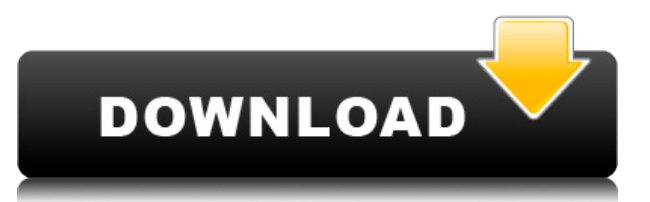

Like its competitors, Adobe CS6 is a collection of interconnected applications in one purchase. The \$599 Adobe Photoshop for Dummies tells you how the tools work and how to make them work for you. GetApp has a free tutorial to teach you the basics of Photoshop's tools and how to navigate. With tutorials and an active community, GetApp can help you determine which app is best for your needs and let you master your tools. Adobe Photoshop is probably the most important editing tool in any serious photographer's toolbox. This week, we tackle Adobe's \$499 version because it is, well, 'for dummies'. You will need to have some Photoshop knowledge, since this version is very straightforward and easy to learn. It's the most 'fun' version to use. If you are an artistic and a bit more creative type, the 'pro' version is much more advanced. The software is also pretty expensive however, the capabilities are unmatched. In my opinion, the best video editing software on the market is Adobe Premiere Elements. The 4-year-old program, which is not available for Mac OS, is easy to use and provides a very simple interface. To use a program like Premiere Elements on a Mac, you must buy it for multi-platform functionality. That means you'll need to pay to use it on a Mac, Windows and other platforms: Adobe Premiere Elements for Mac costs \$199, for example. PZ5 is a smart, colossally sized smartphone that takes great pictures in low light and delivers at least some level of usable portrait quality in the process. Its 10x optical-zoom lens at 4.6mm (from approx. 15mm) is approximately equal to the 13-15mm of its competitors. The C114 has a 13-megapixel sensor, plus a 1.5-megapixel camera on the back of the phone. The picture quality was crisp and clear in our side-by-side tests.

## **Photoshop 2022 (Version 23.1.1)Free License Key Crack For PC {{ NEw }} 2022**

The Marquee tool can be used to select an area of an image. The Select tool lets you activate the selection and then use the cursor to move and resize it. The Lasso tool enables you to draw a temporary closed path, which can be modified, and moved around the image. All the selections can then be moved to another layer and edited. The smudge tool — known as the Clone Stamp tool in some other programs — can be used to remove dirt, scratches, blemishes, and other sources of unwanted texture from an image. An Eraser tool can be used for the same purpose but allowed the user to easily remove the whole layer containing the unwanted content. But you can also colorize it with a brush or patch. **What It Does:** The Pen tool allows you to draw straight lines and curves and easily create outlines and shapes. Drawing freehand is pretty easy, but it can be time-consuming, and the tools offered by Photoshop do the thinking for you. For example, you can easily create paths using the Smooth tool, just like a pen does, which can then be modified with the vector tools. **What It Does:** The Warp tool enables you to reshape an image. It can be used to create a more circular or squashed effect. You can also apply it to a selection and change the shape of that selection using the multiple selections and can presets. **What It Does:** The Pen tool enables you to draw straight lines and curves, just like a pen does, and easily create outlines and shapes. Drawing freehand is pretty easy, but it can be time-consuming, and the tools offered by Photoshop do the thinking for you. For example, you can easily create paths using the Smooth tool, which can then be modified with the vector tools. e3d0a04c9c

## **Download free Photoshop 2022 (Version 23.1.1)With Product Key With Registration Code For Windows {{ finaL version }} 2023**

This new app can be used in conjunction with Photoshop and Adobe XD. The document can then be opened in the apps and any changes made in Sketch can be edited and customised in those apps. This applies to both PSD and PDF formats. There was a number of reasons why the software giant has decided to discontinue the use of the 3D feature, citing that the cost of supporting and maintaining 3D had become an issue. By discontinuing these features, Adobe is making the switch to the new Substance Subscription, which allows designers to get advanced 3D tools without the need to pay upfront. Adobe's new subscription service enables users to benefit from direct access to the new Subscription Developer Center Evaluating Adobe's discontinuation of the 3D feature, it seems that eliminating it appears to be an obvious decision. We're glad to see that, in the Photoshop website , it has now been upgraded to 'legacy' status. The most important component of Photoshop is still the core application. Photoshop is still available, a service which enables people to get a whole range of tools and capabilities when they decide to get a subscription. In 2013, Adobe acquired the microvision tech to create the camera sensor that powers the stunning new generation of cameras. Now, in 2020, under Adobe's new Color Mosaic initiative, Adobe discovered that five years later, thousands of people are using Microvision for their everyday photography. You will be able to achieve various tasks with many Photoshop features such as Fill and Adjust, Levels, Curves, Layers, Channels, Blur, Brush, Gradients, Layer Comps, Text, Transform, and Keylines.

photoshop express download for android photoshop apk mod download for android photoshop apk download for android photoshop touch download for android 11 photoshop touch download for android 10 photoshop touch apk download for android photoshop mod apk download for android download photoshop touch for android adobe photoshop free download for android tablet photoshop premium download for android

**Adobe Photoshop Elements** & Adobe moved away from the filename and the location in which you find files, and moved to the cloud. And, an integral part of this is the ability to grab and distribute photos, so that collaborators can make use of them while they create. The new version is equipped with photo thumbnails that identify the unique features of any image, and the ability to browse your folders and sub-folders to quickly find files. An organizing feature uses a swivel of data to plus and minus any file. You don't need to reenter the print settings, retouching a single photo over and over again, and also it helps you to review lots of photos in one go. And, there's a convenient side feature whenever you change your photo. It will display the associated media file with prominent image sizes. As such, it's a collaborative editing environment, which is surely a return to its initial purpose. This ability makes it more convenient for the organization of your media library. To create a quick display of the important media you have, but don't have to go into your media library and export them. It means that it is a huge leap forward for the user interface. The next one is the quick fix tool that keeps your image intact while eliminating any problems from the load. And, it is a very simple process to use. The last and perhaps the most exciting feature all these is the new workspace. It involves using a dark mode, which lets you turn the workspace dark. You can concentrate on your work without any obstacles. This is a very important feature, since it gives you the freedom to look at your image, without disturbing any important details. Uninterrupted by the additional features,

this is a very convenient workspace.

Adobe has also announced the new feature releases for Photoshop for 2021 – and unveiled a list of exciting enhancements. One of the highlights is the new beta 7.3 of Smart Filters, which debuted with the release of the beta Home. This feature represents the beginning of an effort to build a video-centric photography experience, with more features and capabilities to be added in the future. 7.3 of Smart Filters introduces a handful of well-designed new features that are all aimed at making it easier to apply filters to your videos. They include a new schedule interface, tools that make video processing more efficient, a dedicated video edition, and the ability to synchronize audio and video tracks. What's more, you can now share your filter presets to Creative Cloud so you can open them from any Photoshop app on any computer. The filter system also features a new asset type that makes it easier for you to export your filter presets to the different services. To help millions of creative professionals unleash their imaginations with Photoshop, Adobe surpassed one billion activations of the software this year. That represents a 20 percent increase in usage compared to the same period last year. More than a decade after the arrival of Adobe Photoshop, the company has also announced Photoshop-related accomplishments and achievements, and digital videos have become one of the hottest creative trends. A year ago, Adobe welcomed over millions of 1-month subscribers to Adobe Creative Cloud. Now it has passed nine million — in less than nine months.

<https://soundcloud.com/hearyzakulas/roller-coaster-tycoon-2-download-completo-em-portugues> <https://soundcloud.com/boayziliay/xforce-keygen-inventor-2019-64-bit-windows-10> <https://soundcloud.com/pitsewiissh/vh-dissector-anatomy-activation-key> <https://soundcloud.com/azanuieskadac/ample-sound-ample-guitar-bundle-torrent> <https://soundcloud.com/ticarchaudis1973/malwarebytes-anti-malware-crack-keygen-free>

Photoshop's new terms and conditions and extended warranty terms are now included in your licence terms, instead of being buried on the website. For those who subscribe, the warranty has been included. The good news is that if you aren't buying Photoshop Elements, or you just got "Photoshop pollution" in Photoshop (like me) this update is definitely worth installing. For the rest of you waiting for a free upgrade, I would have installed it by now. In this post, we provide you several Photoshop New features, including Adobe Photoshop CC 2015 (15.1) brush images, Blur a Layer and Erase Layers in Photoshop CC, how to change the fill color in the web page design using different Photoshop tools in Adobe Photoshop CC, having Photoshop CC icon tool window as a quick change menu, best fix-for tools include how to fix high contrast images in Photoshop CC (2015), create and print a stand up poster in Photoshop CC 2015, experiencing new 3D features in the latest version of Photoshop, offer a simple step in finding and fixing color errors, how to clip an eye mask, and how to find and fix cracks and loose edges in Photoshop CC. **What Is Architectural Formwork?** Architectural formwork is a method of bridging and connecting walls used in interiors and under floors. This is achieved by using various forms of formwork to secure walls. **The Adjustment Brush** Most vectors prefer Photoshop's Adjustment Brush (right-click and select Effect Options...). Adjustment Brushes allow users to create precise adjustments to a specific region of an image, or even create new images — copied or cropped from the original file — without using masks. Adjustment Brushes were added to Photoshop in Photoshop CS1, and they've become a key tool for retouching.

To view the latest new features and bug fixes for Photoshop, visit www.adobe.com/photoshop. Each new release is available for download from the Mac App Store. (A web browser is recommended for some features.) Alternatively, you can download the latest supported version from www.photoshop.com. Adobe also partners with other software vendors to include Photoshop in bundles. For instance, Adobe ACDSee Pro 16 comes with free access to Photoshop CC as part of the ACDSee 16 bundle on the Mac App Store. You can also get Photoshop in the Creative Suite bundle which includes Adobe Dreamweaver and other software. Powerful selection tools found in Photoshop (Adobe Photoshop CC (2018) | Mac App Store or Adobe Photoshop CC 2018 (Windows, Mac, Chrome OS and Linux)). The interface is similar to the Windows version, but the user needs to select objects on the screen instead of to a specific icon. Object selection tools provide the best way to select objects in your picture, even if they are different in size or color, or scrunched together. This tool enables you to quickly select, group and manipulate your art images. You can work with your art images as a set. These tools are available in all layers and are easy to use to select, move, copy, delete and even crop, or adjust selection tools for clear and accurate selections. Use the Edit menu to create, resize, rotate or crop your art images by using commands like Image Crop, Image Resize, Image Rotate and Image Resize. You can also apply the blur effect or change the lighting using the Photoshop Adjustments panel. While you can adjust some of the given effects, you can personalize the experience by adding your.